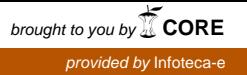

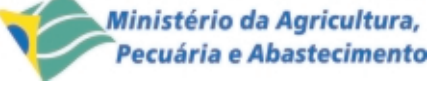

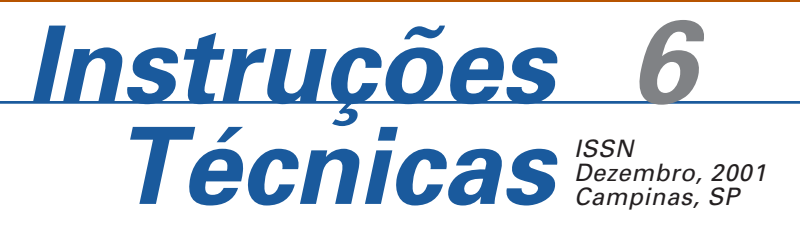

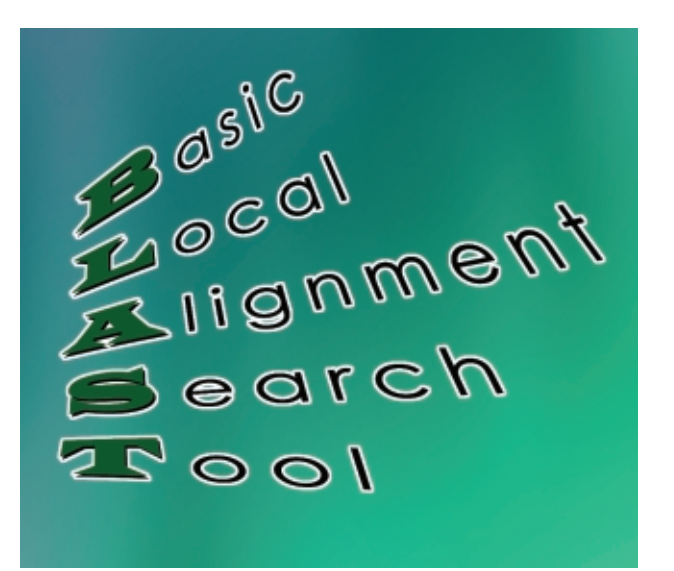

# **Entendendo e Interpretando os Parâmetros Utilizados por BLAST**

Roberto Hiroshi Higa1

O advento da tecnologia de obtenção rápida de seqüências de DNA, em meados dos anos 70, provocou uma explosão de informações sobre seqüências biológicas (Altschul et al., 1994). Desde então, o número de seqüências têm aumentado a uma velocidade cada vez maior, principalmente com o surgimento dos projetos Genoma, que visam obter as seqüências de todos os genes de um organismo completo. A maioria destas seqüências encontramse organizadas em forma de bancos de dados, muitos de acesso público tais como Genebank (The National Center For Biotechnology Information, 2001b) e EMBL (European Molecular Biology Laboratory, 2001) para DNA, Swiss Prot (Swiss Institute of Bioinformatics, 2001) e PIR (Munich Information Center for Portein Sequences, 2001) para proteínas. Cabe observar que o termo banco de dados, aqui, refere-se apenas a um conjunto usualmente grande de seqüências catalogadas e as respectivas anotações, não existindo qualquer vínculo com Sistemas Gerenciadores de Bancos de Dados (SGBDs).

Atualmente, esses bancos de dados constituem-se em ferramenta de trabalho essencial para biologistas moleculares. Isto porque, baseado na observação de que genes ou proteínas com seqüências similares ou com regiões similares têm grande chance de possuírem funções similares, as primeiras informações para determinação da função de um gene, cuja seqüência foi recentemente obtida, quase sempre são obtidas pela busca de similaridades entre a nova seqüência e seqüências de proteínas ou famílias de proteínas conhecidas (Altschul et al., 1990).

Entretanto, para que essa tarefa de busca de seqüências similares possa ser efetivamente realizada é necessário que os biologistas moleculares tenham à sua disposição uma ferramenta computacional que os auxiliem. Neste sentido, diversos algoritmos para busca em banco de dados de seqüências foram criados. Abordagens baseadas em algoritmos de programação dinâmica, tais como o algoritmo de Smith-Waterman (Durbin et al., 1998; Setubal & Meidanis, 1997) são proibitivos devido ao custo computacional. Isto, então, levou ao desenvolvimento de métodos heurísticos para esta tarefa, tais como BLAST e FASTA (Altschul et al., 1990; Altschul et al., 1997).

<sup>1</sup> Mestre em Engenharia Elétrica, Pesquisador da Embrapa Informática Agropecuária, Caixa Postal 6041, Barão Geraldo – 13083-970 – Campinas, SP. (roberto@cnptia.embrapa.br)

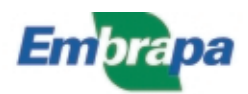

BLAST – **B**asic **L**ocal **A**lignment **S**earch **T**ool é, hoje, o método mais utilizado para realizar buscas de seqüências similares em bancos de dados de seqüências, sendo que suas implementações mais conhecidas são a do NCBI – National Center for Biotechnology Information e o da University of Washington, conhecido como WU-BLAST.

O BLAST oferecido pelo NCBI é, na verdade, uma família de serviços, onde o usuário possui diversas opções, dependendo da seqüência de entrada, se ela é constituída de nucleotídeos ou aminoácidos, se o banco de dados alvo é de nucleotídeos, aminoácidos ou está restrito a um tipo de organismo, além dos parâmetros relacionados ao algoritmo de busca.

Uma vez que nem sempre estes parâmetros são de entendimento direto, nesta instrução alguns aspectos relacionados à teoria que suporta BLAST são apresentados, visando proporcionar uma melhor utilização deste método através do melhor entendimento dos parâmetros envolvidos.

# **O Método BLAST para Determinação de Similaridades entre Seqüências Biológicas**

BLAST é uma heurística que tenta privilegiar a eficiência computacional ao mesmo tempo em que otimiza uma medida de similaridade específica (Altschul et al., 1997). Para que as heurísticas utilizadas no algoritmo de busca de BLAST possam ser entendidas, é preciso que alguns conceitos e resultados da teoria estatística que suporta BLAST sejam apresentados.

## **Score e matrizes de substituição**

Para que seja possível estabelecer um alinhamento, buscando similaridades, entre duas seqüências é preciso que um esquema de score seja estabelecido. A discussão que se segue considera apenas esquemas de score utilizados para comparação de proteínas, uma vez que os esquemas para comparação de DNA são mais simples, e está baseada no exposto em (Ewens & Grant, 2001).

Ao alinhar duas seqüências de aminoácidos, desejase que um par alinhado (um aminoácido de cada seqüência) contribua para o score total do alinhamento com um score tanto maior quanto for a probabilidade de se encontrar essa substituição em seqüências biologicamente relacionadas. A abordagem utilizada em comparação seqüenciais de proteínas é a utilização de matrizes de substituição, sendo que as duas matrizes de substituição mais utilizadas são conhecidas como PAM e BLOSUM.

# **Determinação de Matrizes de Substituição BLOSUM**

A construção de uma matriz BLOSUM (BLOcks SUbstitution Matrices) começa com a obtenção de um conjunto de seqüências protéicas oriundas de bases de dados públicas e que foram agrupadas em famílias. Daí, seguem-se os seguintes passos:

- a partir dessas seqüências, são extraídos blocos de seqüências alinhadas, onde blocos são alinhamentos sem gap de uma região altamente conservada da família protéica. Observe que para obter o alinhamento múltiplo é necessário utilizar um esquema de score. Como isto é exatamente o que se pretende, nesta fase é atribuído score 1 para um par alinhado constituído do mesmo aminoácido e 0 caso contrário (matriz de substituição unitária);
- para cada bloco, são determinados clusters de seqüências, tal que cada seqüência em um cluster possua identidade X% (ex.: 85%) para pelo menos uma seqüência naquele cluster naquele bloco. As freqüências calculadas nos passos seguintes são medidas com relação ao número de cluster e não de seqüências. A motivação para este passo é o fato desejável de que cada par de seqüências em um bloco tenha uma quantidade de "distância evolucionária" equivalente. O valor percentual X caracteriza a matriz, de forma que dependendo do seu valor têm-se matrizes BLOSUM62, BLOSUM85, etc.;
- é medida a freqüência de ocorrência no conjunto de blocos de cada aminoácido, denominada

$$
\Rightarrow
$$
 **f**<sub>i</sub>, p/ $1 \le i \le 20$ .

● é medida a freqüência de ocorrência no conjunto de blocos de cada par de aminoácidos (x,y), denominada

$$
\Rightarrow f_{xy}, p/1 \leq x,y \leq 20.
$$

● para cada par de aminoácidos, determina-se a razão das probabilidades<sup>2</sup> de ocorrência do alinhamento dos aminoácidos ao acaso, dado a freqüência nos blocos, pela proporção observada nos blocos

$$
\Rightarrow \mathbf{e}_{xy} = \begin{cases} 2\frac{f_x f_y}{f_{xy}}, & \text{se } x = y \\ \frac{f_x f_y}{f_{xy}}, & \text{se } x \neq y \end{cases} \quad p/1 \le x, y \le 20.
$$

● Os scores da matriz de substituição são obtidos fazendo-se

⇒  $S_{xy}$  = **ROUND** (- 2 log <sub>2</sub> (e<sub>xy</sub>)),  $p / 1 \le x, y \le 20$ .

Onde o operador ROUND faz o arredondamento do valor passado como parâmetro.

Para compensar a utilização da matriz de substituição unitária no primeiro passo do procedimento, o processo é repetido mais duas vezes utilizando a nova matriz de substituição.

### **Determinação de matrizes de substituição PAM**

Um PAM ou "Point Accepted Mutations" é a substituição de um aminoácido em uma proteína e que é "aceito" pela evolução, no sentido de que na espécie em questão, a mutação não só apareceu, mas disseminou-se em praticamente toda a espécie.

A construção de uma matriz de substituição PAM começa, como no caso da matriz BLOSUM, pela obtenção de um conjunto de alinhamentos múltiplos de proteínas fortemente relacionadas arranjadas em blocos (alinhamento sem gap). Estes blocos são, então, utilizados para construir um modelo evolucionário, a partir do qual os parâmetros da matriz PAM são obtidos. Os passos a serem seguidos são:

- Para cada bloco de seqüências, é construída uma árvore filogenética utilizando o método de máxima parcimônia (Setubal & Meidanis, 1997; Durbin et al., 1998; Ewens & Grant, 2001). Este algoritmo constrói uma árvore com as seqüências originais nas folhas e as seqüências inferidas nos nós internos, tal que o número de substituições na árvore é mínimo. As arestas desta árvore representam a mutação em uma única posição que relaciona as duas seqüências nos nós que ele liga. Finalmente, observe que mais de uma árvore podem resultar do algoritmo.
- Para cada bloco, a árvore filogenética correspondente é utilizada para fazer uma contagem do

\_\_\_\_\_\_\_\_\_\_\_\_\_\_\_\_\_\_\_

número de mutações para cada par de aminoácidos j e k da seguinte forma:

- ⇒ Cada aresta contribui com 1 para a mutação j-k se j $\pi$  k.
- ⇒ Cada aresta contribui com 2 para a mutação  $i-k$  se  $k = k$ .
- ⇒ Se um bloco possui mais uma árvore filogenética associada, as mutações são contabilizadas para todas as árvores filogenéticas e a contagem final é dividida por n, onde n é o número de árvores filogenéticas associadas ao bloco.
- $\bullet$  Totalize a quantidade de mutações j-k,  $A_{i,j}$ , para todos os blocos.
- Definindo a quantidade  $\mathbf{a}_{jk} = \frac{\mathbf{x}_{jk}}{\sum A_{jm}}$ *m jk A*  $a_{jk} = \frac{A}{\nabla^2}$

as seguintes quantidades podem ser definidas:

$$
\mathbf{p}_{jk} = \begin{cases} ca_{jk}, se j \neq k \\ 1 - \sum_{k \neq j} ca_{jk}, se j = k \end{cases}, p/1 \leq j, k \leq 20.
$$

Note que esta equação implica em  $\sum_k p_{jk}$   $\!=$   $\!1$  . Assim, se a constante c for suficientemente pequena para que cada p<sub>ii</sub> seja não negativo, a matriz P =  ${P_i}$ } tem as propriedades de uma matriz de transição de uma cadeia de Markov.

● Denotando p<sub>j</sub> como a freqüência observada do aminoácido j, considerando as seqüências associadas aos blocos, a proporção de aminoácidos que sofreram mutação após uma interação da cadeia de Markov definida pela matriz de transição P é dada por:

$$
\implies \sum\nolimits_j p_j \sum\nolimits_{k \ne j} p_{jk} = c \sum\nolimits_j \sum\nolimits_{k \ne j} p_j a_{kj}, p/1 \le j, k \le 20.
$$

Se a proporção de mutações esperada é fixada em 1%, o valor de c é dado por

$$
\Rightarrow \mathbf{C} = \frac{0.01}{\sum_{j} \sum_{k} p_j a_{jk}}, p/1 \le j, k \le 20.
$$

A matriz de transição obtida, considerando-se essa proporção de mutações esperada, corresponde a uma distância evolucionária de 1 PAM e é denotada por M<sub>1</sub>. De modo geral, a matriz correpondente a uma distância evolucionária de n PAM é obtida pela n-ésima potência da matriz  $M_1$  e é denotada por  $M_n$ .

 $\bullet~$  Denotando-se o elemento da matriz M $_{\shortparallel}$  por m $_{\mathsf{jk}}^{\mathsf{(n)}},$ a matriz PAMn é dada por:

<sup>2</sup> O termo correto, em inglês é likelihood. Quando a massa de dados é suficientemente grande seu valor aproxima-se da probabilidade. Aqui, toma-se a liberdade de utilizar o termo probabilidade indistintamente.

$$
\Rightarrow \mathbf{S}_{jk} = C \log \left( \frac{m_{jk}^{(n)}}{p_k} \right) p / 1 \le j, k \le 20.
$$

ou, denotando q(j,k) como a probabilidade conjunta de que o aminoácido j ocorra em uma dada posição no tempo 0 e o aminoácido k ocorra nesta mesma posição n passos depois, de acordo com a cadeia de Markov definida pela matriz M1, q(j,k) =  $p_j m_{jk}^{\text{(n)}} e$ 

$$
\Rightarrow \mathbf{S}_{jk} = C \log \left( \frac{q(j,k)}{p_j p_k} \right) p/1 \le j, k \le 20.
$$

Observe que a constante C não é importante e refere-se à escala do score.

# **Resultados da Teoria Estatística de Comparação Local de Seqüências**

Seja um alinhamento entre duas seqüências protéicas de comprimento N, obtidas ao acaso. Este evento pode ser modelado como um processo aleatório denominado caminhada aleatória, um caso particular de cadeia de Markov e fornece a teoria de probabilidade básica que suporta BLAST (Ewens & Grant, 2001). Da análise desse alinhamento, os seguintes parâmetros estatísticos são obtidos (Ewens & Grant, 2001):

● O número esperado de HSP (High-scoring Segment Pair) com score maior ou igual a um valor específico S é estimado por:

$$
\implies E(S) = NKe^{-\lambda S}
$$

Onde N é o comprimento das seqüências, K é uma constante obtida através de séries geométricas convergentes que dependem apenas do score s(j,k) e das probabilidades p<sub>j</sub> e p´<sub>k′</sub> as probabilidades de ocorrência dos aminoácidos j e k, e λ é obtida através da seguinte expressão, também dependente apenas da matriz de substituição utilizada s(j,k) e das probabilidades p<sub>j</sub> e p´<sub>k</sub>. A notação p<sub>j</sub> e p´<sub>k</sub> indicam que os dois aminoácidos j e k alinhados em posição específica foram gerados por mecanismos independentes.

$$
\Rightarrow \sum_{J} \sum_{k} p_{j} p'_{k} e^{\lambda S(j,k)} = 1, p/1 \leq j, k \leq 20.
$$

● A probabilidade que, neste alinhamento, exista um HSP maior que S é dado por:

$$
\implies P(Y>S) = 1 - e^{-E(S)}
$$

Essa probabilidade é o **P-value** para a fdp associada a Y. Essa, por sua vez pode ser aproximada por uma fdp conhecida como Extreme Value Distribuição (EVD) dada por (Durbin et al., 1998):

$$
\Rightarrow P(Y > y) \cong e^{(-KNe^{\lambda(x-\mu)})}
$$

Todos estes resultados foram obtidos considerandose um alinhamento entre duas seqüências de tamanho fixo (N). Entretanto, BLAST manipula alinhamentos entre seqüências de tamanhos variáveis. Nenhuma teoria que estenda os resultados mencionados foi desenvolvida, mas diversos trabalhos de simulação têm mostrado sua validade, com pequenas adaptações, para o caso geral quando as seqüências não possuem o mesmo comprimento (Altschul et al., 1990; Altschul et al., 1994; Ewens & Grant, 2001). Assim, as equações apresentadas podem ser reescritas da seguinte forma:

$$
\Rightarrow E(S) = MNKe^s \Rightarrow \sum_{J} \sum_{k} p_j p'_{k} e^{\lambda S(j,k)} = 1, 1 \le j,k \le 20
$$

$$
\Rightarrow P(Y > y) \cong e^{(-KMN)e^{\lambda(x-\mu)}}
$$

Onde M e N são os comprimentos das seqüências alinhadas.

Além disso, devido a melhoramentos nas heurísticas utilizadas por BLAST e a inclusão de tratamento para gaps nas seqüências (Altschul et al., 1997), os parâmetros K e  $\lambda$  não podem mais ser obtidos analiticamente. Eles, agora, são estimados através de processos de simulação executados previamente.

Com relação à probabilidade de que exista pelo menos um HSP com escore S ou mais, para comparações entre uma "seqüência query" e uma base de dados de seqüência, desde que a base de dados inteira é D/N vezes mais longa que a seqüência de interesse, a seguinte correção é aplicada:

$$
\Rightarrow \text{Expected} = (1 - e^{-E(S)}) \frac{D}{N}
$$

Este valor é conhecido como **Expect** ou **E-value** e é apresentado no relatório do BLAST para avaliação da significância do alinhamento obtido.

Finalmente, no relatório BLAST também é apresentado um score normalizado, denominado **Bit Score** e definido da seguinte forma:

$$
\Rightarrow S' = \frac{\lambda S - \ln K}{\ln 2}
$$

A relação entre o "bit score" S´e o E-value é dado por

$$
\Rightarrow E = MN2^{-S^\prime}
$$

Dessa forma, ao contrário do que ocorre quando se avalia a significância de um alinhamento a partir do score S, em que é preciso conhecer os valores de M, N,  $\lambda$  e K, conhecendo-se o "bit score" S´, é necessário conhecer apenas os valores do espaço de busca M e N.

## **O Algoritmo Usado por BLAST**

O algoritmo utilizado por BLAST pode ser resumido nos seguintes passos (Setubal & Meidanis, 1997) e baseia-se na idéia de que bons alinhamentos locais provavelmente contém pequenos segmentos de identidades (Durbin et al., 1998):

- Compilar uma lista de segmentos de alto score (word no jargão de BLAST). Para proteínas, essa lista é formada por todas as palavras com w caracteres (w-mer) com score no mínimo T com algum w-mer da seqüência query.
- Procurar por hits na base de dados (cada hit corresponde a uma semente). Um hit é um pequeno segmento alinhado onde cada posição do alinhamento corresponde a uma identidade (as duas seqüências possuem o mesmo aminoácido na posição correspondente).
- Estenda as sementes. Essa extensão é realizada nos dois sentidos; inicialmente era realizada sem considerar gaps (Altschul et al., 1990), mas atualmente, as extensões são feitas com gaps e o processo para estender uma semente só é disparado se o seu score for maior que um limiar T, ela possuir outra semente a uma certa distância máxima entre elas e se o score da extensão com gaps que elas geram excede a um dado limiar S<sub>a</sub>. (Altschul et al., 1997).

Observe que, para o cálculo dos scores, é utilizado uma matriz de substituição tal como PAM ou BLOSUM. Na verdade, diferentes versões dessas matrizes estão disponíveis como parâmetro para o usuário.

Finalmente, a estratégia adotada para penalizar gaps é uma função linear do comprimento do gap.

$$
\Rightarrow pen_{gap}(x) = a + bx
$$

\_\_\_\_\_\_\_\_\_\_

Onde a é o valor da penalidade pelo gap e b é a penalidade por cada unidade de gap.

### **NCBI-BLAST**

A implementação de BLAST (The National Center For Biotechnology Information, 2001a) mais largamente utilizada atualmente é o serviço mantido pelo NCBI. Nesta seção, apresentaremos brevemente o funcionamento deste serviço e as várias opções disponíveis para o usuário.

Dependendo do tipo de busca que se queira realizar, pode-se utilizar o BLAST através de uma das seguintes formas:

- **blastp** para comparação de seqüências de aminoácidos em bancos de dados de proteínas;
- **blastn** para comparação de seqüências de nucleotídeos em bancos de dados de DNA;
- **blastx** para comparação de uma seqüência de nucleotídeos transladada em todos os ORFs (Open Reading Frames) com bancos de dados de proteínas;
- **tblastn** para comparação de seqüência de proteína com um banco de dados de seqüências de nucleotídeos dinamicamente transladados em todos os seus ORFs; e
- **tblastx** para comparar os ORFs de uma seqüência de nucleotídeos com os ORFs de todos os nucleotídeos em um banco de dados de nucleotídeos.

Além disso, ao formular um query para busca, podese delimitar o espaço de busca de várias formas:

- o banco de dados a ser utilizado na busca;
- $\bullet$  o resultado de uma query *Entrez*<sup>3</sup> sobre um banco de dados ou
- um organismo específico.

Os formatos aceitos para especificação da seqüência query compreendem:

- o formato FASTA;
- identificadores, normalmente códigos para acesso aos bancos de dados mantidos pelo NCBI como o GenBank.

<sup>&</sup>lt;sup>3</sup> Entrez é o Sistema de recuperação e busca sobre os diversos bancos de dados mantidos pelo NCBI (The National Center For Biotechnology Information, 2001b).

● seqüências puras, que podem ou não ser intercaladas por caracteres brancos ou numéricos.

BLAST oferece valores default para uma série de parâmetros utilizados pelo algoritmo de busca, entretanto todos são configuráveis pelo usuário:

- o valor de Expect a ser utilizado como valor de corte para a busca. Este é um valor importante, pois indica o nível de significância a partir do qual os resultados podem ser incluídos no relatório de respostas;
- o tamanho da palavra a ser utilizada nas duas primeiras etapas do algoritmo;
- a matriz de substituição a ser utilizada e a função de penalidades para gap. Matrizes do tipo PAMn e BLOSUMn estão disponíveis para o usuário, sendo a matriz BLOSUM62 é a default. Este parâmetro é importante, pois dependendo da distância evolucionária desejada uma matriz pode ser mais adequada que outra. Observe ainda que para a matriz PAM, maior n corresponde a maior distância evolucionária, enquanto que para matrizes BLOSUM mantém-se a relação inversa; e
- opções para filtragem de segmentos de baixa complexidade que poderiam levar à obtenção de seqüências que, apesar de apresentarem um alto score e estatisticamente significativo, não possuem significado biológico.

Existem ainda diversas opções para formatação do relatório da busca, incluindo formatos ASN.1, texto e html.

Finalmente, duas variantes importantes incorporadas ao algoritmo BLAST devem ser destacadas:

- **PHI-BLAST** (Pattern-Hit Initiated BLAST): esta variante do BLAST utiliza uma expressão regular para selecionar regiões para busca de HSP, ou seja, dada uma seqüência protéica S e um a expressão regular P, PHI-BLAST procura por seqüências que satisfaçam P e sejam homólogas a S na vizinhança das ocorrências dos padrões.
- **PSI-BLAST** (Position Specific Interactive BLAST): esta variante realiza uma busca interativa, onde as seqüências resultantes de uma interação são utilizadas para construção de um modelo de score específico por posição (profile). PSI-BLAST não utiliza uma matriz de substituição, mas constrói, a cada iteração, uma matriz QxA, onde Q é o tamanho da seqüência e

A o tamanho do alfabeto (20). Além disso, a cada interação o usuário pode remover algumas das seqüências do conjunto de respostas da interação anterior, bem como salvar o profile corrente. Estudos comparativos têm mostrado que PSI-BLAST é mais sensível para detectar relações distantes que o BLAST tradicional (Altschul et al., 1997).

#### **Exemplo de Busca**

Neste exemplo, a base de dados utilizada é a base de seqüências não redundantes de aminoácidos do GenBank (nr) e a seqüência de aminoácidos utilizada como query é o ORF (Open Reading Frame) correspondente à proteína ainda não caracterizada MJ0577 do Methanococcus Jannaschii (The National Center For Biotechnology Information, 2001c): >gi|2501594|sp|Q57997|Y577\_METJA PROTEIN MJ0577 MSVMYKKILYPTDFSETAEIALKHVKAFKTLKAEEVILLHV IDEREIKKRDIFXXXXXXXXXXXXXXXXXXXXXXXXXXXXXXXXX XXXXXXXXXXXXXXXXXXXGIPHEEIVKIAEDEGVDIIIMGSHGK TNLKEILLGSVTENVIKKSNKPVLVVKRKNS

As posições na seqüência indicadas com "X" informam ao BLAST que estas posições devem ser ignoradas durante o processo de busca. Esta região apresenta um tipo de composição de baixa complexidade que não é detectado pelos filtros de BLAST, um "Coiled-Coil". O algoritmo utilizado para realizar está análise é o COILS (Lupas, 1997). O valor de Expect utilizado para corte foi "1", a matriz de substituição utilizada foi o BLOSUM62 e os valores para penalidade por gap foram a=11 (para existência do gap) e b=1(para a extensão do gap).

As Fig. 1, 2 e 3 apresentam, a representação gráfica, as seqüências ordenada por score e os alinhamentos entre as seqüências que retornaram da busca e a seqüência query. A partir da Fig. 1, observa-se que existem diversas seqüências relacionadas à seqüência query por um score relativamente alto. A linha rosa, que se estende por toda a seqüência representa a própria seqüência query. Olhando o correspondente alinhamento, verifica-se tratar-se de seqüências associadas à determinação da estrutura da MJ0577. Os alinhamentos que se estendem por toda a seqüência representam possíveis homólogos da MJ0577 (parólogos em Pyrococcus horikoshii, Methanobacterum Thermoautotrophicum e Agrobacterium tumefaciens), sendo que à medida que o valor do score decai (e o correspondente Expect aumenta), mais distante é a seqüência homóloga.

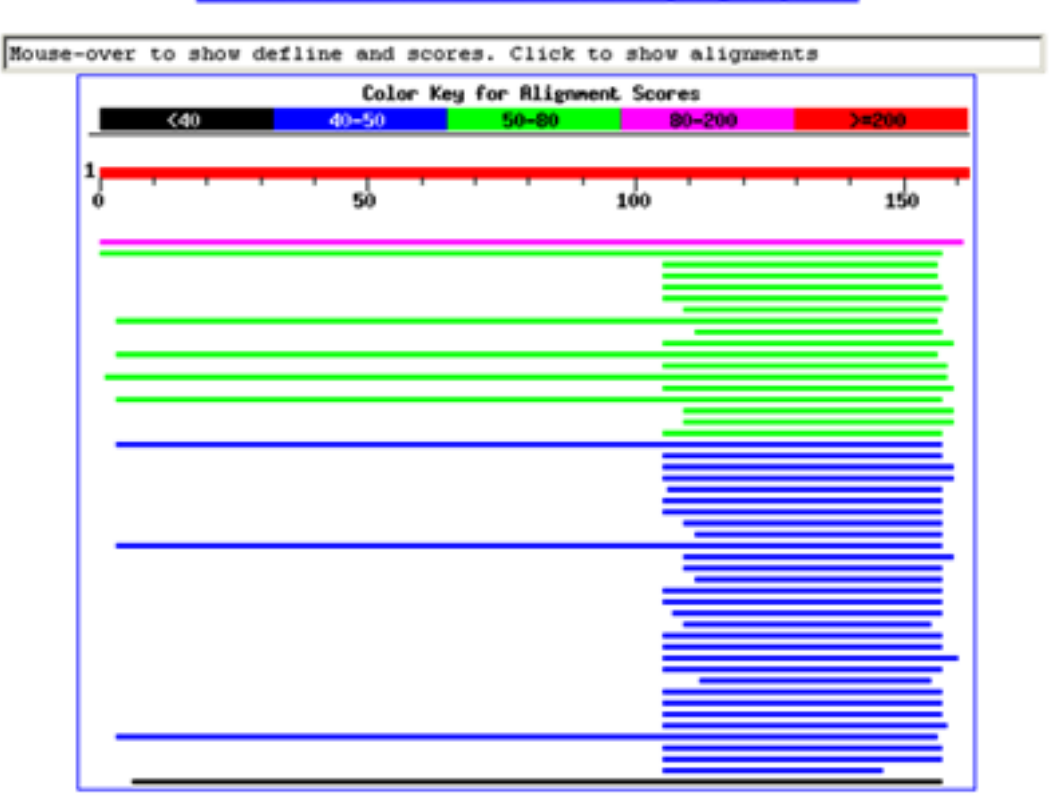

#### Distribution of 135 Blast Hits on the Query Sequence

**Fig. 1.** Visualização gráfica do resultado de busca.

Observando as Fig. 2 e 3, procura-se por seqüências anotadas próximas à MJ057. As primeiras seqüências com anotação encontradas são aquelas com entrada no GeneBank gi|15887843 e gi|15155425, com score 51.2 e Expect 3 e-06. Trata-se, portanto, de um alinhamento bastante significativo, o que indica que a proteína MJ057 está provavelmente associada à família de proteínas USP (Universal stress protein).

>gi|15887843|ref|NP\_353524.1| (NC\_003062) AGR\_C\_878p [Agrobacterium tumefaciens] [Agrobacterium tumefaciens str. C58 (Cereon)] gi|15155425|gb|AAK86309.1| (AE007985) AGR\_C\_878p [Agrobacterium tumefaciens str. C58 (Cereon)] Length  $= 160$ Score =  $51.2$  bits (121), Expect =  $3e-06$ Identities =  $42/158$  (26%), Positives =  $62/158$  (38%), Gaps =  $11/158(6%)$ 

Query: 2 SVMYKKILYPTDFSETAEIALKHVK AFKTLKAEEVILLHVIDER EIKKRDIFXXXXXXXX 61

 $+VM+K IL PTD S A+IA+ A +V ++ V +$  $+$  D+ Sbjct: 14 NVMFKHILIPTDGSPLAQIAIDQGFALAREAGA KVTVVTVSEPFHVIASDV---------- 64

Query: 62 XXXXXXXXXXXXXXXXXXXXXXXXXX XXXXXXXXXXXXXXXXXXGIPHEEIVK IAEDEGV 121  $G P E I++IA+ \ G$ Sbjct: 65 —EDIAAIAEEEFHRCEEAEHLL RDTQAHAAAMGLDCEALLARAGRPDEA IIEIADRTGC 122

Query: 122 DIIIMGSHGKTNLKEILLGSVTENVIKKSNK PVLVVKR 159  $D+I$  M SH + + E+LLGSVT V+K S PVLV ++ Sbjct: 123 DLIAMASHRRRSFIEMLLGSVTAKVLKNSKI PVLVYRQ 160

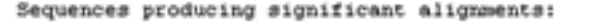

(bits) Value

| qi 15668757 ref NP 247556.1          | (NC 000909) | conserved hypothet               | 161 | $2e-39$   |
|--------------------------------------|-------------|----------------------------------|-----|-----------|
| gi 14590690 ref NP 142758.1          | (NC 000961) | hypothetical prote               | 66  | $1e-10$   |
| gi 15791176 ref NP 281000.1          | (NC 002607) | Vng2386c [Halobact               | 59  | $1e-08$   |
| gi 15790518 ref NP 280342.1          | (NC 002607) | Vng1536c [Halobact               | 59  | $2e-08$   |
| gi 15790787 ref NP 280611.1          | (NC 002607) | Vng1898c [Halobact               |     | $5e-08$   |
| gi 15668711 ref NP 247510.1          | (NC 000909) | conserved hypothet               |     | $6e - 08$ |
| gi 15790505 ref NP 280329.1          | (NC 002607) | Vng1518h [Halobact               |     | $4e-07$   |
| gi 15679076 ref NP 276193.1          | (NC 000916) | conserved protein                | 54  | $6e-07$   |
| gi 17544898 ref NP 518300.1          | (NC 003295) | CONSERVED HYPOTHET               | 54  | $7e-07$   |
| gi 15678918 ref NP 276035.1          | (NC 000916) | conserved protein                | 53  | $1e-06$   |
| gi 15679011 ref NP 276128.1          | (NC 000916) | conserved protein                | 52  | $2e - 06$ |
| gi 17934409 ref NP 531199.1          | (NC 003304) | conserved hypothet               | 52  | $3e-06$   |
| gi 15887843 ref NP 353524.1          | (NC 003062) | AGR C 878p [Agroba               | 51  | $3e-06$   |
| gi 12325313 gb AAG52594.1 AC016447 3 |             | (AC016447) unknown pro           | 51  | $4e-06$   |
| gi 15677353 ref NP 274508.1          | (NC 003112) | conserved hypothet               | 50  | $6e-06$   |
| gi 15794596 ref NP 284418.1          | (NC 003116) | conserved hypothet               |     | $6e-06$   |
| gi 15678181 ref NP 275296.1          | (NC 000916) | conserved protein                | 50  | $6e-06$   |
| gi 16120145 ref NP 395733.1          | (NC 002608) | Vng6205c [Halobact               | 50  | $7e-06$   |
| gi 11499518 ref NP 070759.1          | (NC 000917) | conserved hypothet               | 50  | $1e-05$   |
| qi 16330107 ref NP 440835.1          | (NC 000911) | unknown protein [S               | 49  | $2e-05$   |
| gi 14495190 dbj BAB60909.1           |             | (AP003213) contains ESTs AU1013  | 48  | $3e-05$   |
| gi 17229082 ref NP 485630.1          | (NC 003272) | hypothetical prote               | 47  | $5e-05$   |
| gi 17546078 ref NP 519480.1          | (NC 003295) | CONSERVED HYPOTHET               | 47  | $6e-05$   |
| g1 7262999 gb AAF44047.1 AF206717    | -1          | (AF206717) hypothetical          | 47  | $7e-05$   |
| gi 18312103 ref NP 558770.1          | (NC 003364) | conserved protein                | 47  | $8e-05$   |
| gi 15807126 ref NP 295855.1          | (NC 001263) | hypothetical prote               | 47  | $0e-05$   |
| gi 2208981 emb CAA73748.1            |             | (Y13308) hypothetical protein [Y | 47  | $9e-05$   |
| gi 17546223 ref NP 519625.1          |             | (NC 003295) CONSERVED HYPOTHET   | 46  | $1e-04$   |
| gi 15598505 ref NP 251999.1          | (NC 002516) | conserved hypothet               | 46  | $1e-04$   |
| gi 7636051 emb CAB88409.1            |             | (AJ288984) hypothetical protein  |     | $1e-04$   |
| gi 17544903 ref NP 518305.1          |             | (NC 003295) CONSERVED HYPOTHET   | 46  | $1e-04$   |
| gi 6714413 gb AAF26101.1 AC012328 4  |             | (AC012328) unknown prot          | 45  | $2e-04$   |
| gi 16080976 ref NP 391804.1          | (NC 000964) | similar to hypothe               |     | $2e-04$   |
| gi 17988589 ref NP 541222.1          | (NC 003318) | Universal stress p               | 45  | $2e - 04$ |
|                                      |             |                                  |     |           |

**Fig. 2.** Resultado de busca: seqüências com expect menor que o limite estipulado.

#### **Alignments**

```
>gi|15668757|ref|NP 247556.1| (NC 000909) conserved hypothetical protein [Nethanococcus
          jannaschii]
gil2501594|spl057997|Y577 METJA Protein NJ0577
gi|2128018|pir||A64372 hypothetical protein homolog MJ0577 - Methanococcus jannaschii
gil5107802|pdb|1MJH|B Chain B, Structure-Based Assignment Of The Biochemical Function Of
          Hypothetical Protein Mj0577: A Test Case Of Structural
          Genomics
gi| 5107801| pdb| 1NJH| A Chain A, Structure-Based Assignment Of The Biochemical Function Of
          Hypothetical Protein Mj0577: A Test Case Of Structural
          Genomics
gi | 1591284 | gb | AAB98568.1 | (U67506) conserved hypothetical protein [Nethanococcus jannaschii]
         Length = 162Score = 161 bits (407), Expect = 2e-39
Identities = 110/162 (67%), Positives = 110/162 (67%)
         MSVMYKKILYPTDFSETAEIALKHVKAFKTLKAEEVILLHVIDEREIKKRDIFXXXXXXX 60
Query: 1
          MSVNYKKILYPTDFSETAEIALKHVKAFKTLKAEEVILLHVIDEREIKKRDIF
Sbjet: 1
          MSVMYKKILYPTDFSETAEIALKHVKAFKTLKAEEVILLHVIDEREIKKRDIFSLLLGVA 60
GIPHEEIVKIAEDEG
Sbjet: 61 GLMKSVEEFENELRNKLTEEARNKMENIKKELEDVGFKVKDIIVVGIPHEEIVKIAEDEG 120
Query: 121 VDIIIMGSHGKTNLKEILLGSVTENVIKKSNKPVLVVKRKNS 162
          VDIIIMOSHOKTNLKEILLOSVTENVIKKSNKPVLVVKRKNS
Sbjet: 121 VDIIIMGSHGKTNLKEILLGSVTENVIKKSNKPVLVVKRKNS 162
>gi|14590690|ref|NP 142758.1| (NC_000961) hypothetical protein (Pyrococcus horikoshii)
gi|7444946|pir||B71132 hypothetical protein PH0823 - Pyrococcus horikoshii
gi 3257233 (dbj | BAA29916.1 | (APO00003) 170aa long hypothetical protein [Pyrococcus horikoshii]
         Length = 170
```
**Fig. 3.** Resultado de busca: alinhamentos.

Caso esta entrada não estivesse na base de dados, ou para reforçar a homologia detectada, o exame dos alinhamentos deveria prosseguir até o nível de similaridade (score e Expect) que se julgasse adequado. Neste caso, encontraríamos as seguintes seqüências anotadas (até o limiar onde seguramente homologias podem ser detectadas – Expect  $\approx 0.1$ ), que reforçam a suposição de que a seqüência sob análise pertence à família USP:

```
>gi|17988589|ref|NP_541222.1| (NC_003318)
Universal stress protein family [Brucella melitensis]
 gi|17984389|gb|AAL53486.1| (AE009663) Universal
stress protein family [Brucella melitensis]
     Length = 148Score = 45.4 bits (106), Expect = 2e-04Identities = 20/51 (39%), Positives = 34/51 (66%)
>gi|13541477|ref|NP_111165.1| (NC_002689)
Nucleotide-binding protein (UspA-related)
[Thermoplasma
       volcanium]
 gi|14324861|dbj|BAB59787.1| (AP000993)
hypothetical protein [Thermoplasma volcanium]
     Length = 150Score = 44.3 bits (103), Expect = 4e-04Identities = 24/44 (54%), Positives = 33/44 (74%)
>gi|17229756|ref|NP_486304.1| (NC_003272) Na+/
H+-exchanging protein [Nostoc sp. PCC 7120]
 gi|17131355|dbj|BAB73963.1| (AP003588) Na+/H+-
exchanging protein [Nostoc sp. PCC 7120]
     Length = 543Score = 41.2 bits (95), Expect = 0.004Identities = 19/52 (36%), Positives = 34/52 (64%)
>gi|18313304|ref|NP_559971.1| (NC_003364)
universal stress protein family [Pyrobaculum
       aerophilum]
 gi|18160828|gb|AAL64153.1| (AE009873) universal
stress protein family [Pyrobaculum aerophilum]
     Length = 137Score = 39.3 bits (90), Expect = 0.013 Identities = 36/152 (23%), Positives = 59/152 (38%),
Gaps = 18/152 (11%)
```

```
>gi|17986386|ref|NP_539020.1| (NC_003317)
Universal stress protein family [Brucella melitensis]
 gi|17981977|gb|AAL51284.1| (AE009453) Universal
stress protein family [Brucella melitensis]
     Length = 149Score = 39.3 bits (90), Expect = 0.014Identities = 19/47 (40%), Positives = 31/47 (65%)
```
>gi|13541547|ref|NP\_111235.1| (NC\_002689) Nucleotide-binding protein (UspA-related) [Thermoplasma volcanium]

 gi|14324932|dbj|BAB59858.1| (AP000993) hypothetical protein [Thermoplasma volcanium]  $Length = 142$ Score =  $38.9$  bits (89), Expect =  $0.017$ Identities =  $18/46$  (39%), Positives =  $31/46$  (67%)

>gi|15608774|ref|NP\_216152.1| (NC\_000962) hypothetical protein Rv1636 [Mycobacterium tuberculosis H37Rv] gi|15841091|ref|NP\_336128.1| (NC\_002755) universal stress protein family [Mycobacterium tuberculosis CDC1551] gi|7444951|pir||B70560 hypothetical protein Rv1636 - Mycobacterium tuberculosis (strain H37RV) gi|2113920|emb|CAB08889.1| (Z95554) hypothetical protein Rv1636 [Mycobacterium tuberculosis H37Rv] gi|13881306|gb|AAK45942.1| (AE007031) universal stress protein family [Mycobacterium tuberculosis CDC1551] Length  $= 146$ Score = 37.0 bits (84), Expect =  $0.062$ Identities =  $18/52$  (34%), Positives =  $34/52$  (64%) >gi|16122525|ref|NP\_405838.1| (NC\_003143) putative stress protein [Yersinia pestis] gi|15980297|emb|CAC91106.1| (AJ414151) putative stress protein [Yersinia pestis]

Length  $= 318$ Score =  $36.6$  bits (83), Expect =  $0.078$ Identities =  $17/53$  (32%), Positives =  $30/53$  (56%)

>gi|2507515|sp|P44195|YDAA\_HAEIN Protein HI1426 Length  $=$  309 Score =  $36.2$  bits (82), Expect =  $0.11$ Identities =  $19/53$  (35%), Positives =  $34/53$  (63%)

Para fins de ilustração, a Fig. 4 apresenta o resultado da busca utilizando a mesma seqüência query, mas utilizando a matriz PAM70. O Resultado é essencialmente o mesmo e a hipótese final criada seria a mesma. Entretanto, observa-se que as seqüências apresentam um score menor e as similaridades encontradas uma extensão menor, o que indica que a utilização desta matriz apresenta uma sensibilidade menor, o que pode prejudicar a detecção de similaridades mais fracas. As matrizes PAM foram utilizadas como default por BLAST por muito tempo, mas atualmente a matriz recomendada como default é a matriz BLOSUM62. Caso nenhum resultado significativo ser obtido, recomenda-se a utilização da matriz BLOSUM30.

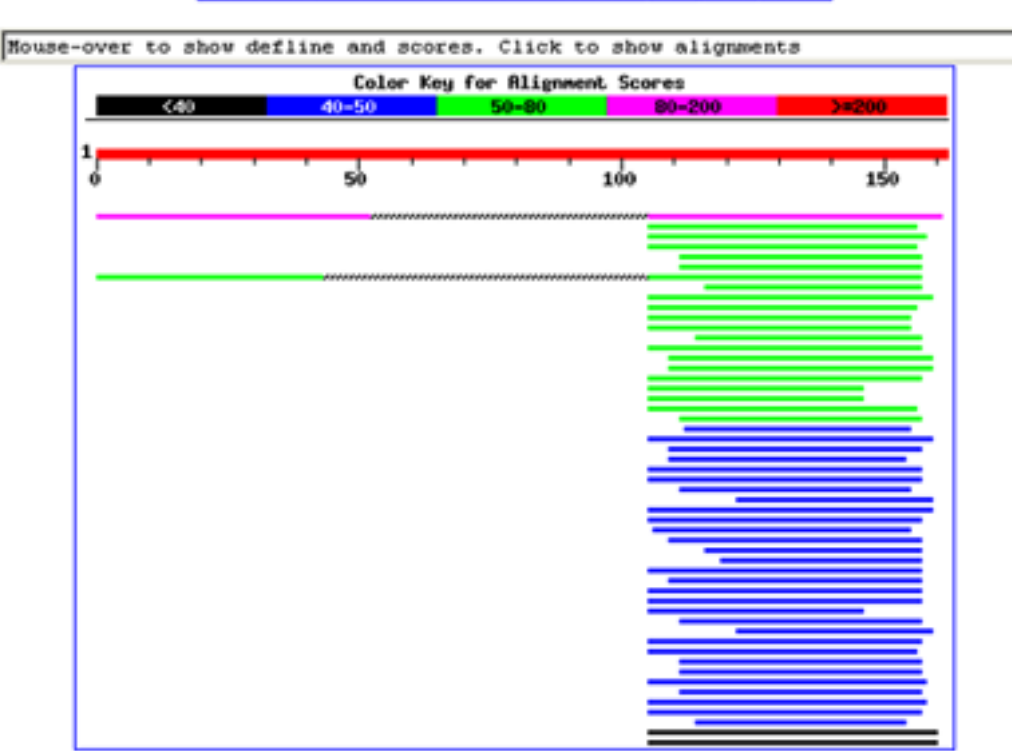

#### **Distribution of 87 Blast Hits on the Query Sequence**

**Fig. 4.** Visualização gráfica do resultado de busca utilizando matriz PAM70.

# **Comentários Finais**

Nesta instrução foram apresentados conceitos e resultados teóricos que suportam BLAST e sua utilização foi exemplificada através do serviço mantido pelo NCBI.

BLAST constitui-se, hoje, numa ferramenta de fundamental importância para biologistas moleculares, pois permite que, no estudo de uma seqüência, seqüências potencialmente homólogas sejam encontradas, fornecendo ainda medidas estatísticas para a avaliação da significância da similaridade detectada.

Entretanto, a decisão sobre se uma similaridade detectada representa uma homologia passa obrigatoriamente pela interpretação biológica do alinhamento obtido por BLAST. Assim, BLAST por si só não é suficiente para revelar uma homologia, mas constitui-se num primeiro passo fundamental neste sentido. Porisso a importância da correta interpretação de seus parâmetros e resultados.

#### **Referências Bibliográficas**

ALTSCHUL, S. F.; BOGUSKI, M. S.; GISH, W.; WOOTTON, J. C. Issues in searching molecular sequence databases. **Nature Genetics**, v. 6, p. 119- 129, 1994.

ALTSCHUL, S. F.; GISH, W.; MILLER, W.; MYERS, E. W.; LIPMAN, D. J. Basic Local Alignment Search Tool. **Journal of Molecular Biology**, v. 215, p. 403-410, 1990.

ALTSCHUL, S. F.; MADDEN, T. L.; SCHAFFER, A. A.; ZHANG, J.; ZHANG, Z.; MILLER, W.; LIPMAN, D. L. Gapped BLAST and PSI-BLAST: a new generation of protein database search programs. **Nucleic Acid Research**, v. 25, n. 17, p. 3389-3402, 1997.

DURBIN, R.; EDDY, S.; KROGH, A.; MITCHISON, G. **Biological sequence analysis**: probabilistic models of proteins and nucleic acids. Cambridge, UK: CambridgeUniversity Press, 1998. 356 p.

EUROPEAN MOLECULAR BIOLOGY LABORATORY. **EMBL – European Molecular Biology Laboratory**. Disponível em: <http://www.embl-heidelberg.de>. Acesso em: 20 dez. 2001.

EWENS, W. J.; GRANT, G. R. **Statistical methods in bioinformatics**: an introduction. New York: Springer, 2001. 476 p. (Statistics for Biology and Health).

LUPAS, A. Current opinion on structural biology. **Current Opinion on Structural Biology**, v. 7, n. 3, p. 388-393, 1997.

MUNICH INFORMATION CENTER FOR PROTEIN SEQUENCES. **The PIR – International Protein Sequence Database**. Disponível em: <http:// www.mips.biochem.mpg.de/proj/protseqdb>. Acesso em: 20 dez. 2001.

THE NATIONAL CENTER FOR BIOTECHNOLOGY INFORMATION. **NCBI BLAST home page**. Disponível em: <http://www.ncbi.nlm.nih.gov/BLAST>. Acesso em: 20 dez. 2001a.

THE NATIONAL CENTER FOR BIOTECHNOLOGY INFORMATION. **NCBI homepage**. Disponível em: <http://www.ncbi.nlm.nih.gov>. Acesso em: 20 dez. 2001b.

THE NATIONAL CENTER FOR BIOTECHNOLOGY INFORMATION. **The statistics of sequence similarity scores**. Disponível em: <http:// www.ncbi.nlm.nih.gov/BLAST/tutorial/ Altschul-1.html>. Acesso em: 20 dez. 2001c.

SETUBAL, J.C.; MEIDANIS, J. **Introduction to computational molecular biology**. Boston: PWS Publishing, 1997. 296 p.

SWISS INSTITUTE OF BIOINFORMATICS. **ExPASy - SWISS-PROT and TrEMBL**. Disponível em: <http:// ca.expasy.org/sprot>. Acesso em: 20 dez. 2001.

**Instruções Técnicas, 6**

**MINISTÉRIO DA AGRICULTURA, PECUÁRIA E ABASTECIMENTO**

**OVERNO**<br>EDERAL

**Embrapa Informática Agropecuária Área de Comunicação e Negócios** Av. Dr. André Tosello s/nº Cidade Universitária - "Zeferino Vaz" Barão Geraldo - Caixa Postal 6041 13083-970 - Campinas, SP Telefone/Fax: (19) 3789-5743 E-mail: sac@cnptia.embrapa.br **1a edição**

© Embrapa 2001

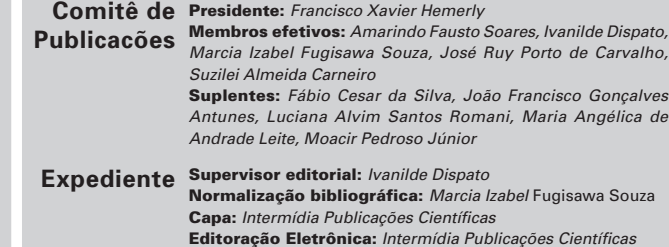